### Interactive System Board Viewer

### Welcome to the interactive System Board for the HP 20-c400 All-in-One PC (Hawaii-2G)

### <span id="page-0-0"></span>**Here's how to use it…**

### [Views:](#page-1-0)

On this page you will find thumbnail images of the top and bottom views of this product. To view a specific view in greater detail, simply click that view.

### Zoomable View:

On the Zoomable View page, you will find the viewer's zoom navigation links above the viewer on the left-hand side. You can choose from four levels of magnification: 1x, 2x, 3x, and 4x.

**1x**: The default magnification is 1x and at this magnification you can view the location of a feature by selecting it from the numbered list on the left.

**2x**, **3x**, **4x**: When you choose a greater magnification level, you use the navigation arrows and numbered features list to focus on the feature that you wish to review.

### **That's it! On every page there is a link that brings you back to either this Welcome page or the Views page, enabling you to navigate to whatever view you wish to review.**

### HP 20-c400 All-in-One PC

<span id="page-1-0"></span>[Back to Welcome page](#page-0-0) **Example 20 Yiews** 

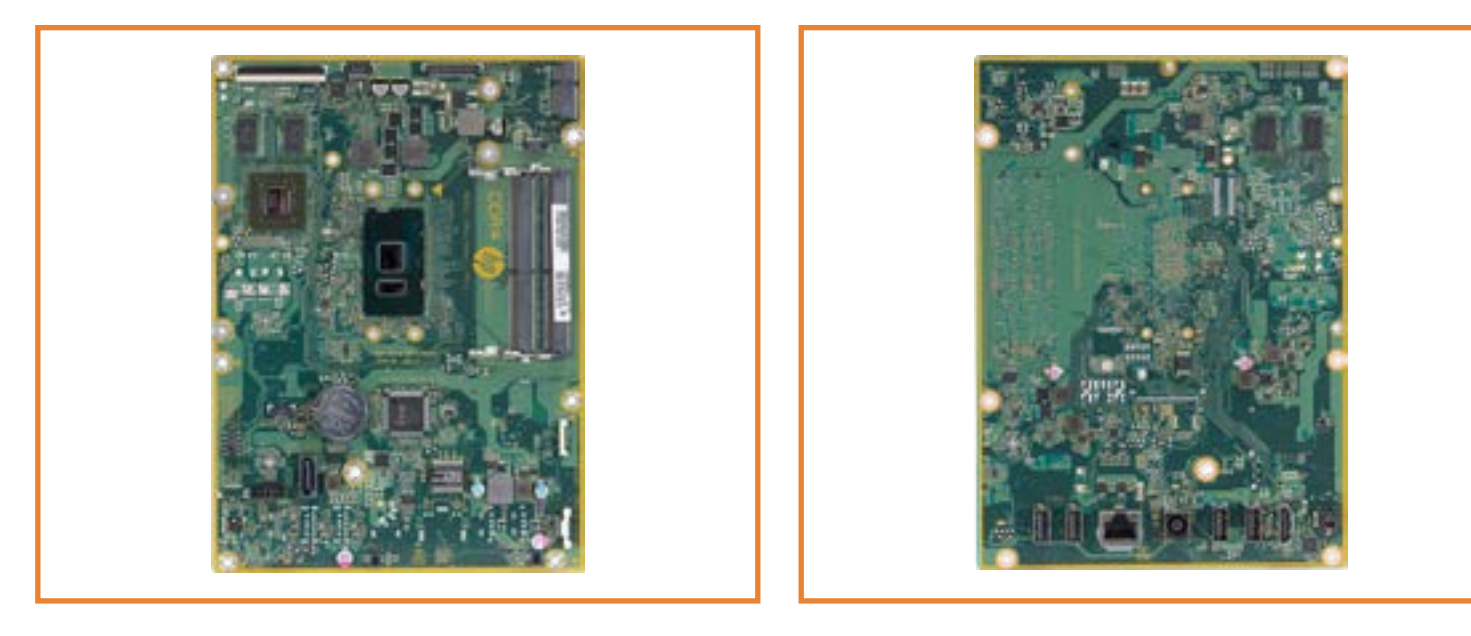

Top Bottom

<span id="page-2-0"></span>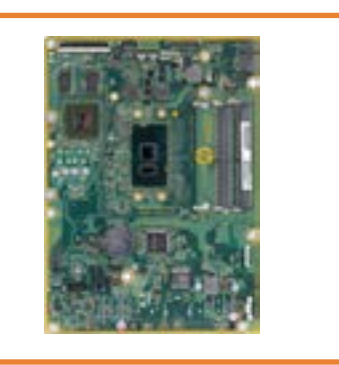

- 1. LVDS connector
- 2. Webcam/Microphone connector
- 3. Backlight connector
- 
- 
- 9. M.2 WLAN socket<br>5. Touch panel control<br>5. 2 DDR4 SODIMM sockets
- 1 T. ODD power and data connector<br>
1 B. Power board connetor<br>
1 Speaker (right)
- 
- 
- 
- 10. Speaker (left)<br>11. HDD power connector<br>12. SATA HDD connector
- 
- 13. CMOS and Password jumpers<br>14. Fan connector<br>15. Battery
- 
- 
- 
- 

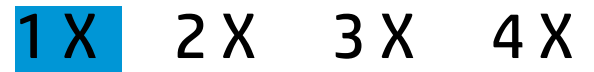

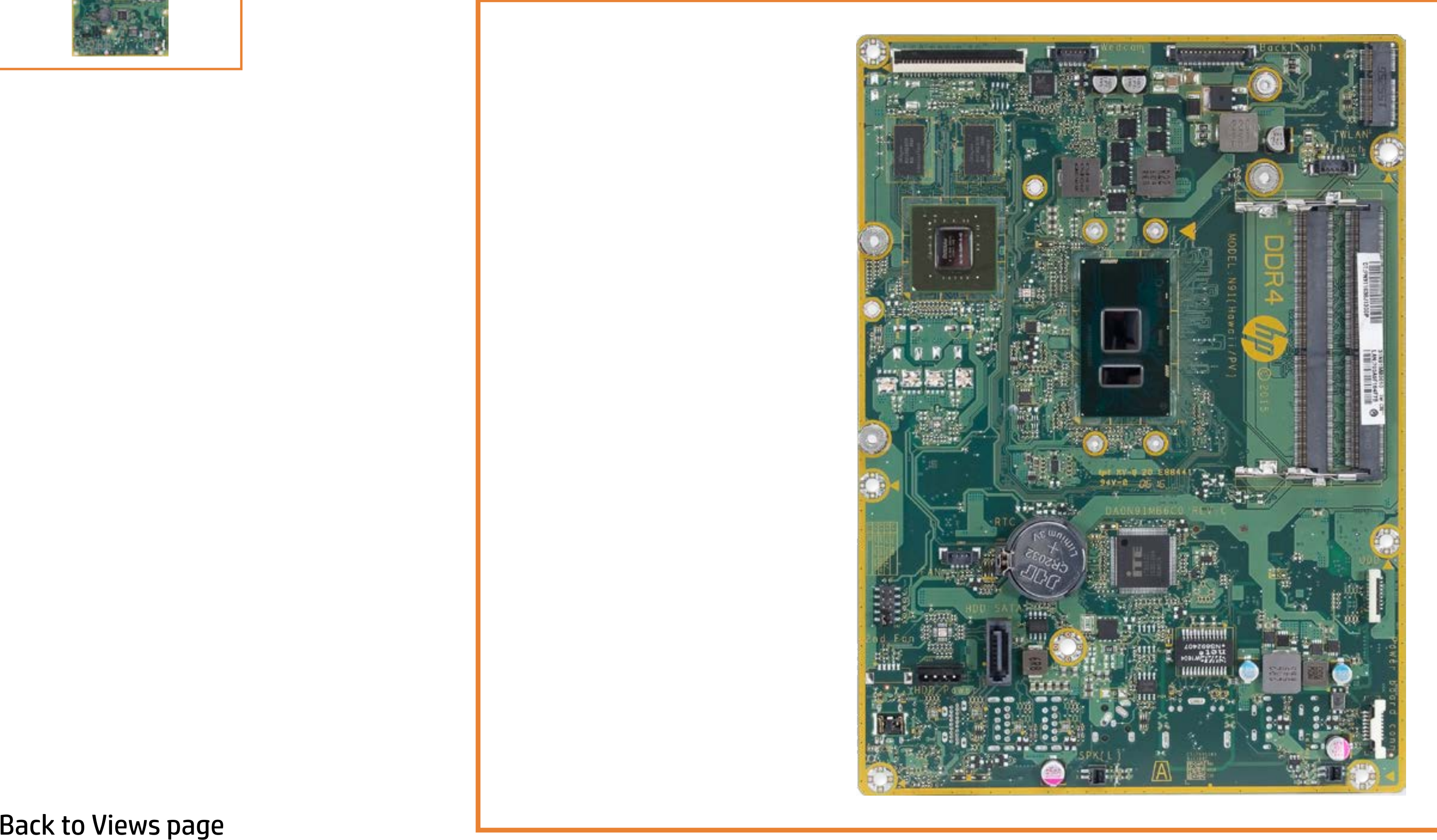

<span id="page-3-0"></span>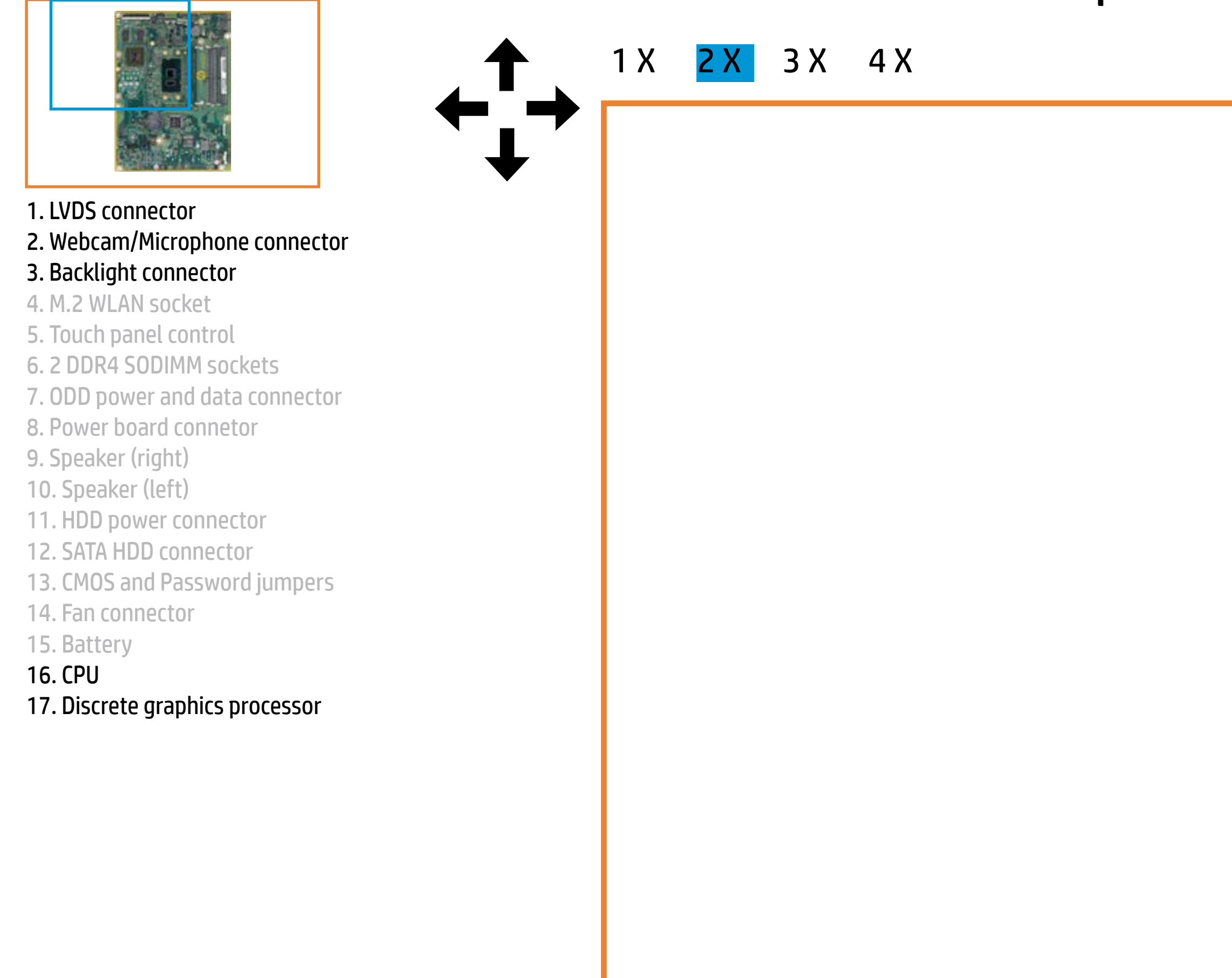

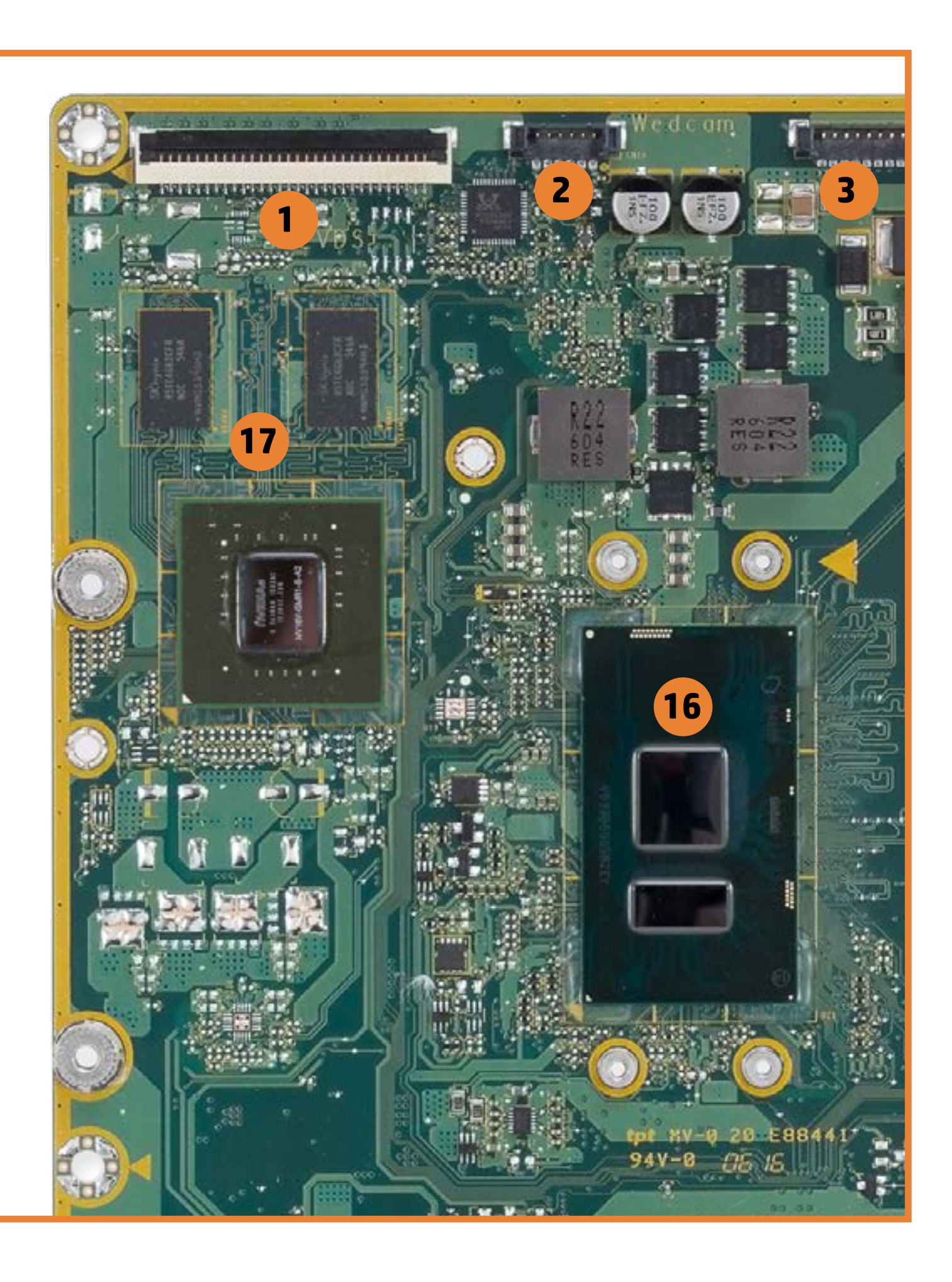

<span id="page-4-0"></span>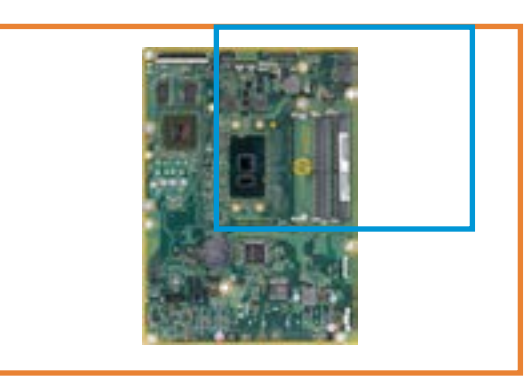

### [Back to Views page](#page-1-0)

### 1. LVDS connector

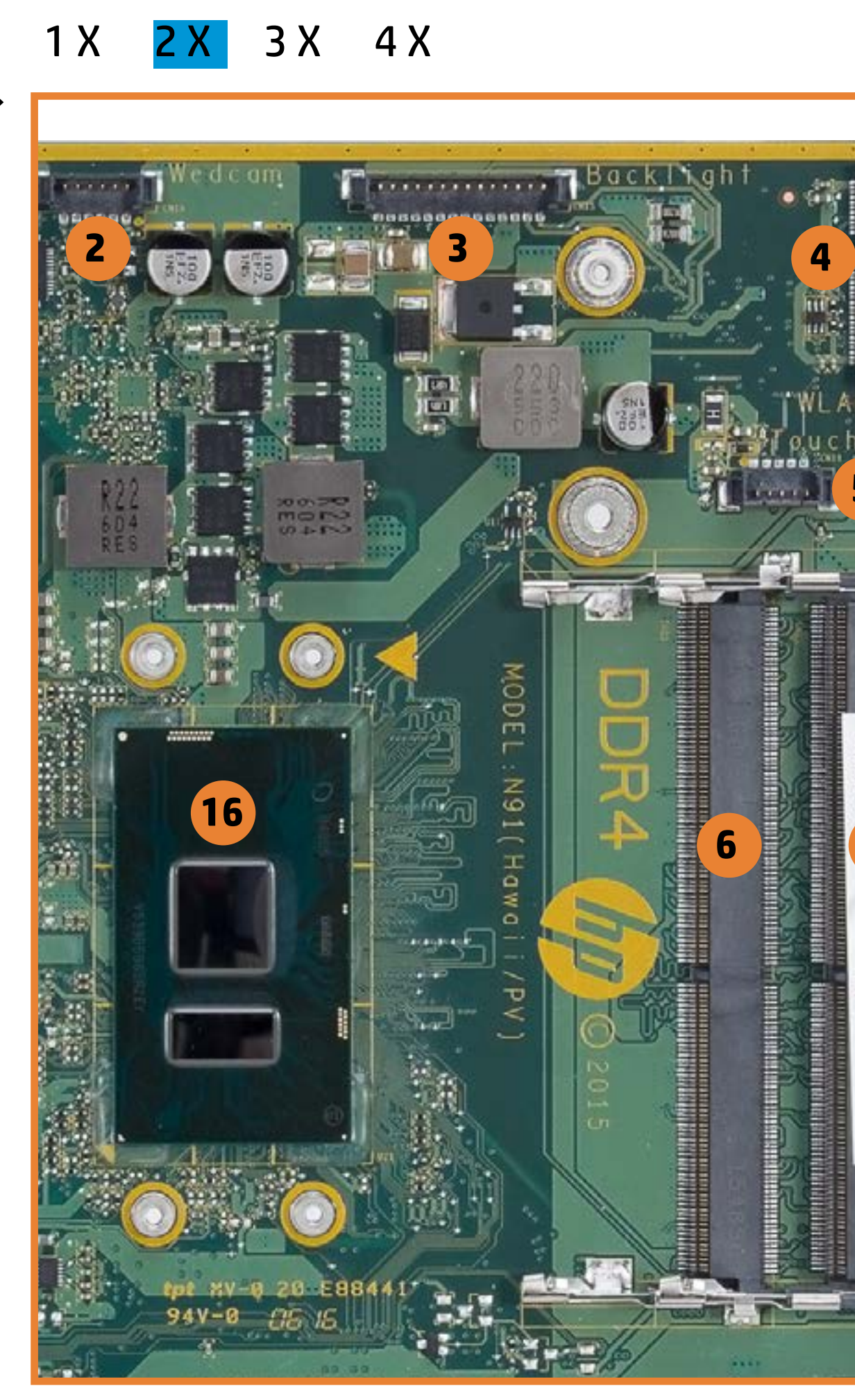

- 2. Webcam/Microphone connector
- 3. Backlight connector
- 4. M.2 WLAN socket
- 5. Touch panel control
- 6. 2 DDR4 SODIMM sockets
- 7. ODD power and data connector
- 8. Power board connetor
- 9. Speaker (right)
- 10. Speaker (left)
- 11. HDD power connector
- 12. SATA HDD connector
- 13. CMOS and Password jumpers
- 14. Fan connector
- 15. Battery

### 16. CPU

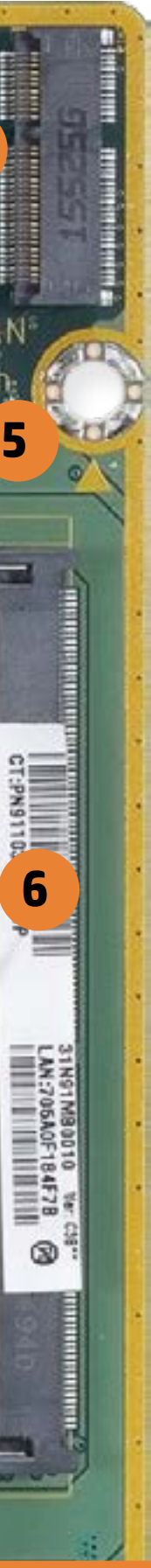

<span id="page-5-0"></span>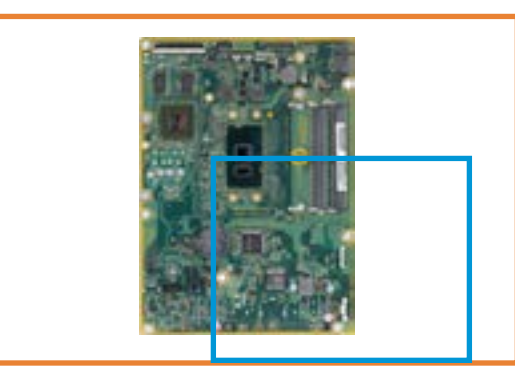

[Back to Views page](#page-1-0)

- 1. LVDS connector
- 2. Webcam/Microphone connector
- 3. Backlight connector
- 4. M.2 WLAN socket
- 5. Touch panel control
- 6. 2 DDR4 SODIMM sockets
- 7. ODD power and data connector
- 8. Power board connetor
- 9. Speaker (right)
- 10. Speaker (left)
- 11. HDD power connector
- 12. SATA HDD connector
- 13. CMOS and Password jumpers
- 14. Fan connector
- 15. Battery

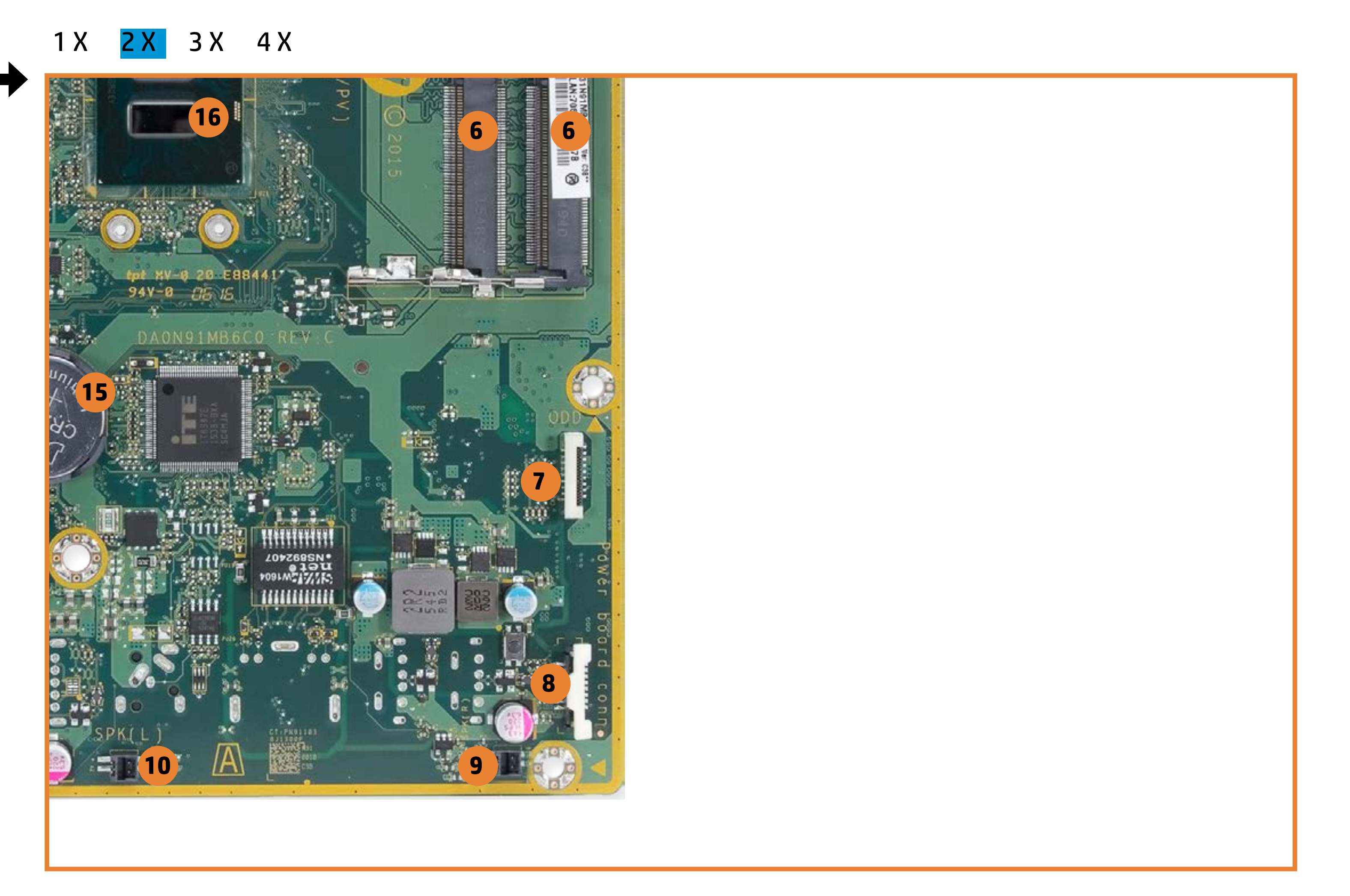

### 16. CPU

<span id="page-6-0"></span>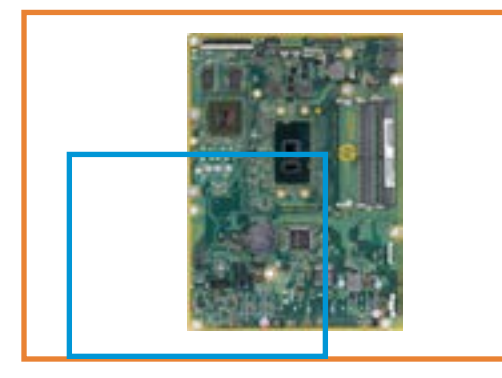

[Back to Views page](#page-1-0)

- 1. LVDS connector
- 2. Webcam/Microphone connector
- 3. Backlight connector
- 4. M.2 WLAN socket
- 5. Touch panel control
- 6. 2 DDR4 SODIMM sockets
- 7. ODD power and data connector
- 8. Power board connetor
- 9. Speaker (right)
- 10. Speaker (left)
- 11. HDD power connector
- 12. SATA HDD connector
- 13. CMOS and Password jumpers
- 14. Fan connector
- 15. Battery
- 16. CPU
- 17. Discrete graphics processor

[1 X](#page-2-0) 2 X [3 X](#page-10-0) [4 X](#page-17-0)

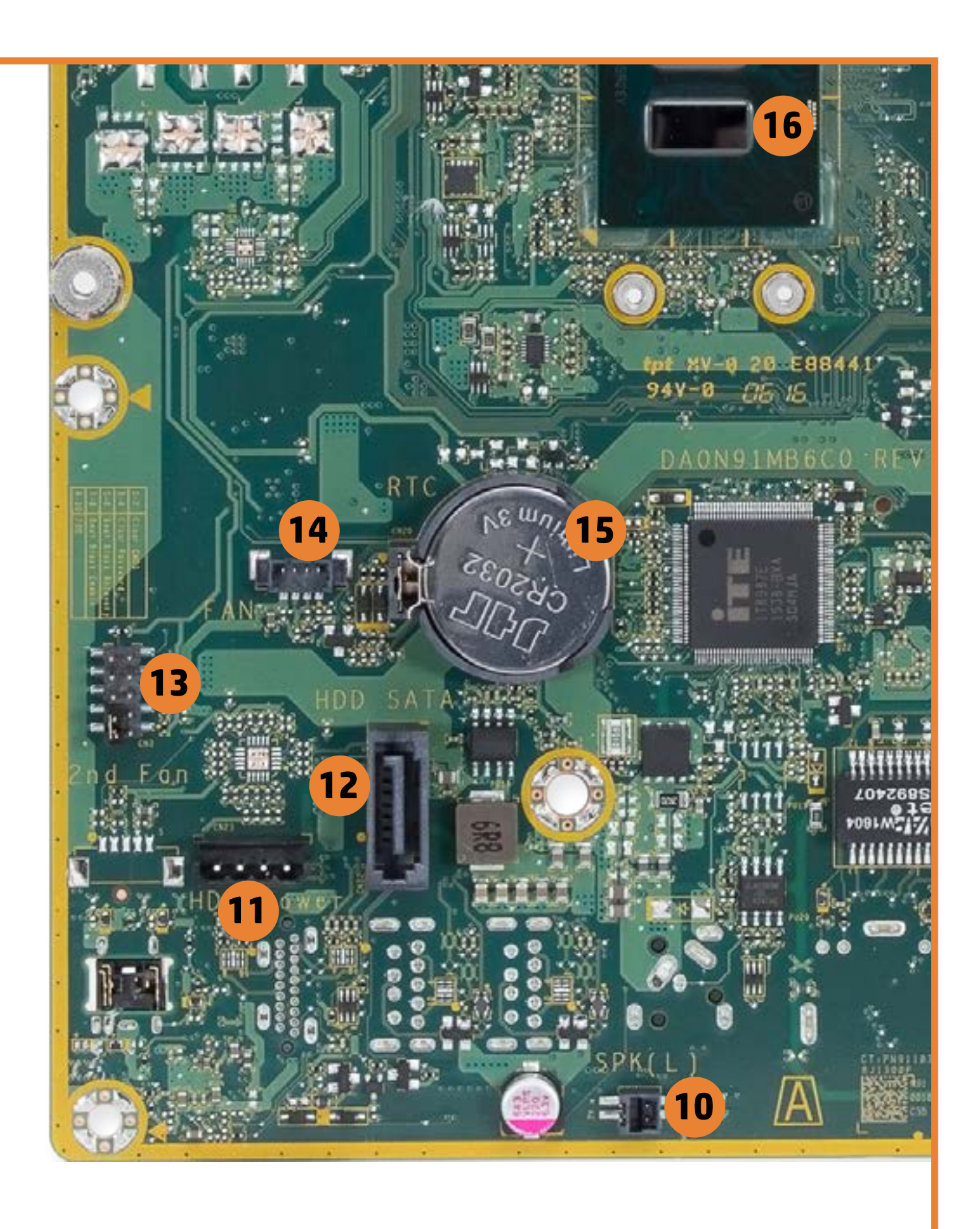

<span id="page-7-0"></span>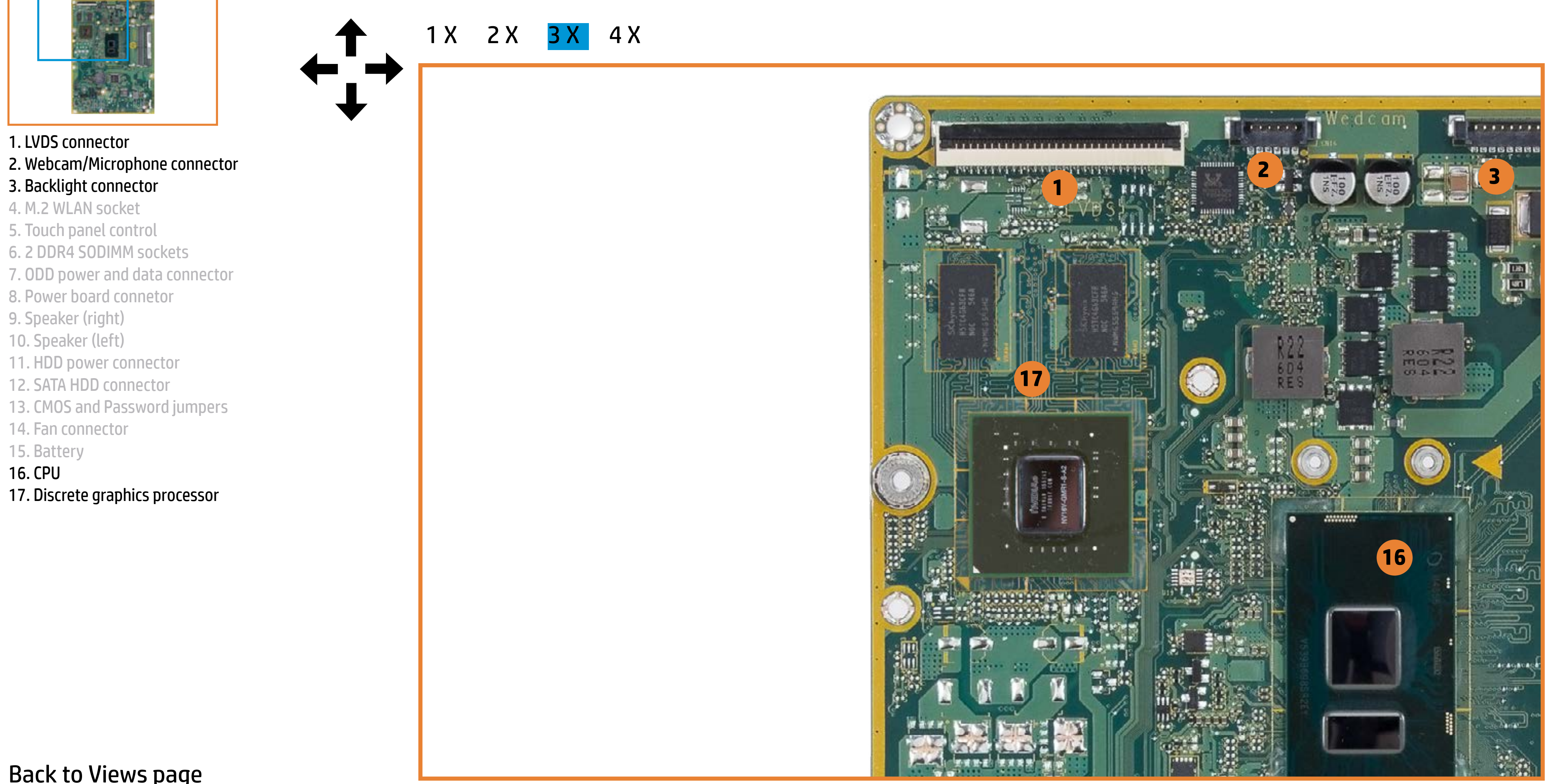

<span id="page-8-0"></span>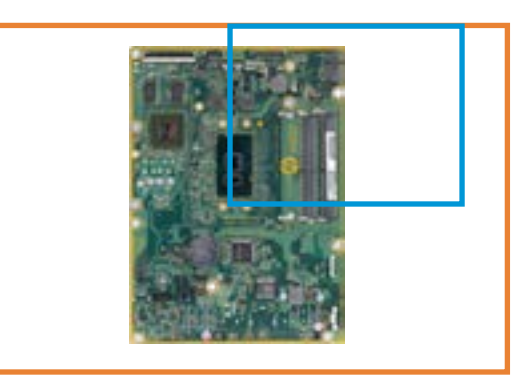

### [Back to Views page](#page-1-0)

- 1. LVDS connector
- 2. Webcam/Microphone connector
- 3. Backlight connector
- 4. M.2 WLAN socket
- 5. Touch panel control
- 6. 2 DDR4 SODIMM sockets
- 7. ODD power and data connector
- 8. Power board connetor
- 9. Speaker (right)
- 10. Speaker (left)
- 11. HDD power connector
- 12. SATA HDD connector
- 13. CMOS and Password jumpers
- 14. Fan connector
- 15. Battery

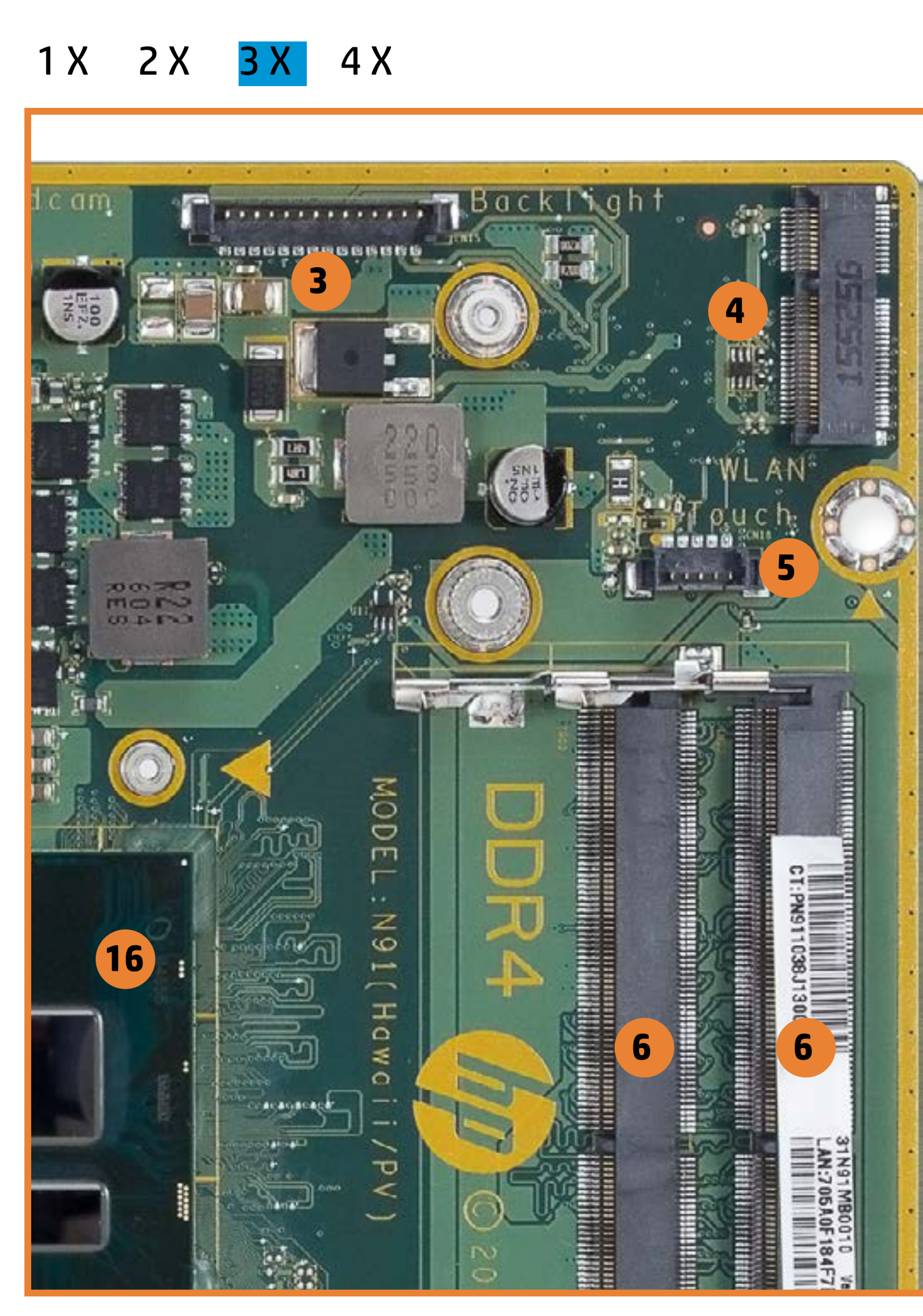

### 16. CPU

<span id="page-9-0"></span>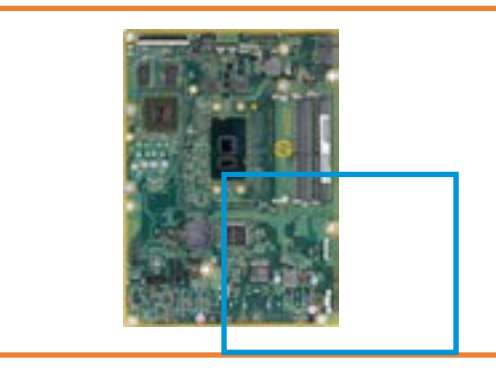

### [Back to Views page](#page-1-0)

- 1. LVDS connector
- 2. Webcam/Microphone connector
- 3. Backlight connector
- 4. M.2 WLAN socket
- 5. Touch panel control
- 6. 2 DDR4 SODIMM sockets
- 7. ODD power and data connector
- 8. Power board connetor

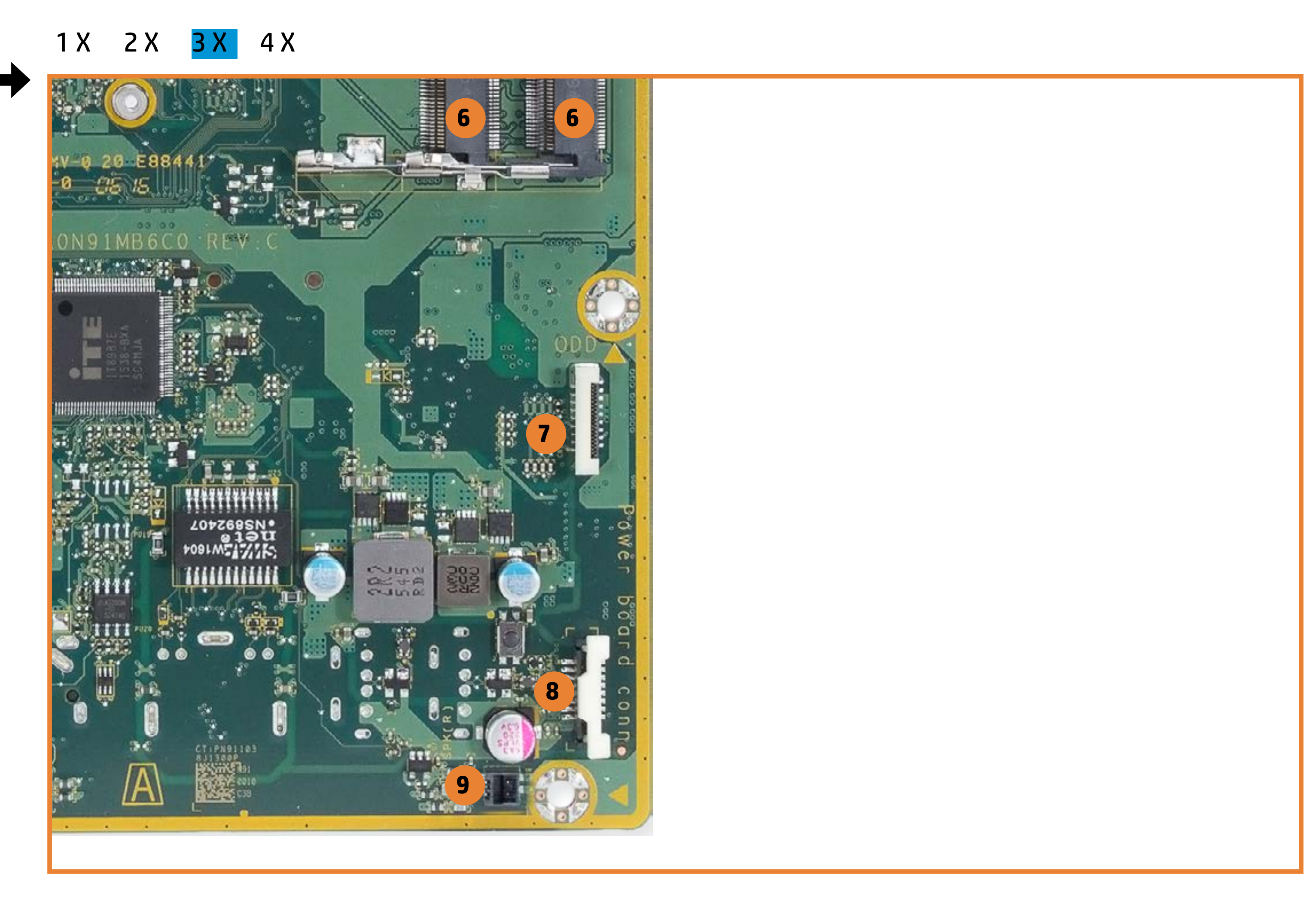

### 9. Speaker (right)

- 10. Speaker (left)
- 11. HDD power connector
- 12. SATA HDD connector
- 13. CMOS and Password jumpers
- 14. Fan connector
- 15. Battery
- 16. CPU
- 17. Discrete graphics processor

<span id="page-10-0"></span>![](_page_10_Picture_2.jpeg)

![](_page_10_Picture_20.jpeg)

- 1. LVDS connector
- 2. Webcam/Microphone connector
- 3. Backlight connector
- 4. M.2 WLAN socket
- 5. Touch panel control
- 6. 2 DDR4 SODIMM sockets
- 7. ODD power and data connector
- 8. Power board connetor
- 9. Speaker (right)
- 10. Speaker (left)
- 11. HDD power connector
- 12. SATA HDD connector
- 13. CMOS and Password jumpers
- 14. Fan connector
- 15. Battery
- 16. CPU
- 17. Discrete graphics processor

<span id="page-11-0"></span>![](_page_11_Picture_19.jpeg)

![](_page_11_Picture_2.jpeg)

- 1. LVDS connector 2. Webcam/Microphone connector
- 3. Backlight connector
- 4. M.2 WLAN socket
- 5. Touch panel control
- 6. 2 DDR4 SODIMM sockets
- 7. ODD power and data connector
- 8. Power board connetor
- 9. Speaker (right)
- 10. Speaker (left)
- 11. HDD power connector
- 12. SATA HDD connector
- 13. CMOS and Password jumpers
- 14. Fan connector
- 15. Battery
- 16. CPU
- 17. Discrete graphics processor

![](_page_11_Picture_20.jpeg)

![](_page_12_Picture_2.jpeg)

[Back to Views page](#page-1-0)

- 1. LVDS connector
- 2. Webcam/Microphone connector
- 3. Backlight connector
- 4. M.2 WLAN socket
- 5. Touch panel control
- 6. 2 DDR4 SODIMM sockets
- 7. ODD power and data connector
- 8. Power board connetor
- 9. Speaker (right)
- 10. Speaker (left)
- 11. HDD power connector
- 12. SATA HDD connector
- 13. CMOS and Password jumpers
- 14. Fan connector
- 15. Battery

![](_page_12_Picture_20.jpeg)

### 16. CPU

<span id="page-13-0"></span>![](_page_13_Picture_2.jpeg)

![](_page_13_Picture_20.jpeg)

### [Back to Views page](#page-1-0)

- 1. LVDS connector
- 2. Webcam/Microphone connector
- 3. Backlight connector
- 4. M.2 WLAN socket
- 5. Touch panel control
- 6. 2 DDR4 SODIMM sockets
- 7. ODD power and data connector
- 8. Power board connetor
- 9. Speaker (right)
- 10. Speaker (left)
- 11. HDD power connector
- 12. SATA HDD connector
- 13. CMOS and Password jumpers
- 14. Fan connector
- 15. Battery

### 16. CPU

![](_page_13_Picture_21.jpeg)

![](_page_14_Picture_2.jpeg)

[Back to Views page](#page-1-0)

- 1. LVDS connector
- 2. Webcam/Microphone connector
- 3. Backlight connector
- 4. M.2 WLAN socket
- 5. Touch panel control

### 6. 2 DDR4 SODIMM sockets

![](_page_14_Picture_20.jpeg)

- 7. ODD power and data connector
- 8. Power board connetor
- 9. Speaker (right)
- 10. Speaker (left)
- 11. HDD power connector
- 12. SATA HDD connector
- 13. CMOS and Password jumpers
- 14. Fan connector
- 15. Battery

### 16. CPU

<span id="page-15-0"></span>![](_page_15_Picture_2.jpeg)

![](_page_15_Picture_20.jpeg)

- 1. LVDS connector
- 2. Webcam/Microphone connector
- 3. Backlight connector
- 4. M.2 WLAN socket
- 5. Touch panel control
- 6. 2 DDR4 SODIMM sockets
- 7. ODD power and data connector
- 8. Power board connetor
- 9. Speaker (right)
- 10. Speaker (left)
- 11. HDD power connector
- 12. SATA HDD connector
- 13. CMOS and Password jumpers
- 14. Fan connector
- 15. Battery
- 16. CPU
- 17. Discrete graphics processor

![](_page_16_Picture_2.jpeg)

![](_page_16_Picture_20.jpeg)

- 1. LVDS connector
- 2. Webcam/Microphone connector
- 3. Backlight connector
- 4. M.2 WLAN socket
- 5. Touch panel control
- 6. 2 DDR4 SODIMM sockets
- 7. ODD power and data connector
- 8. Power board connetor
- 9. Speaker (right)
- 10. Speaker (left)
- 11. HDD power connector
- 12. SATA HDD connector
- 13. CMOS and Password jumpers
- 14. Fan connector
- 15. Battery
- 16. CPU
- 17. Discrete graphics processor

<span id="page-17-0"></span>![](_page_17_Picture_20.jpeg)

![](_page_17_Picture_21.jpeg)

![](_page_17_Picture_2.jpeg)

- 1. LVDS connector
- 2. Webcam/Microphone connector
- 3. Backlight connector
- 4. M.2 WLAN socket
- 5. Touch panel control
- 6. 2 DDR4 SODIMM sockets
- 7. ODD power and data connector
- 8. Power board connetor
- 9. Speaker (right)
- 10. Speaker (left)
- 11. HDD power connector
- 12. SATA HDD connector
- 13. CMOS and Password jumpers
- 14. Fan connector
- 15. Battery
- 16. CPU
- 17. Discrete graphics processor

![](_page_17_Picture_22.jpeg)

![](_page_18_Picture_20.jpeg)

![](_page_18_Picture_2.jpeg)

- 1. LVDS connector
- 2. Webcam/Microphone connector
- 3. Backlight connector
- 4. M.2 WLAN socket
- 5. Touch panel control
- 6. 2 DDR4 SODIMM sockets
- 7. ODD power and data connector
- 8. Power board connetor
- 9. Speaker (right)
- 10. Speaker (left)
- 11. HDD power connector
- 12. SATA HDD connector
- 13. CMOS and Password jumpers
- 14. Fan connector
- 15. Battery
- 16. CPU
- 17. Discrete graphics processor

![](_page_18_Picture_22.jpeg)

![](_page_19_Picture_2.jpeg)

![](_page_19_Picture_20.jpeg)

[Back to Views page](#page-1-0)

- 1. LVDS connector
- 2. Webcam/Microphone connector
- 3. Backlight connector
- 4. M.2 WLAN socket
- 5. Touch panel control

### 6. 2 DDR4 SODIMM sockets

- 7. ODD power and data connector
- 8. Power board connetor
- 9. Speaker (right)
- 10. Speaker (left)
- 11. HDD power connector
- 12. SATA HDD connector
- 13. CMOS and Password jumpers
- 14. Fan connector
- 15. Battery
- 16. CPU
- 17. Discrete graphics processor

![](_page_19_Picture_21.jpeg)

<span id="page-20-0"></span>![](_page_20_Picture_1.jpeg)

![](_page_20_Picture_2.jpeg)

1. Hard drive LED<br>
2. 2 USB 2.0 ports<br>
3. RJ-45 (Ethernet) port<br>
4. Power LED<br>
5. DC power in<br>
6. 2 USB 3.0 ports<br>
7. HDMI out<br>
8. Headphone/Microphone combo jack

### 1 X [2 X](#page-21-0) [3 X](#page-25-0) [4 X](#page-29-0)

![](_page_20_Picture_12.jpeg)

# <span id="page-21-0"></span>[Back to Welcome page](#page-0-0)<br> **EX Bottom View**

![](_page_21_Picture_2.jpeg)

1. Hard drive LED 2. 2 USB 2.0 ports 3. RJ-45 (Ethernet) port 4. Power LED 5. DC power in 6. 2 USB 3.0 ports 7. HDMI out

8. Headphone/Microphone combo

![](_page_21_Picture_61.jpeg)

![](_page_21_Picture_8.jpeg)

# <span id="page-22-0"></span>[Back to Welcome page](#page-0-0)<br>
2 X Bottom View

![](_page_22_Picture_2.jpeg)

![](_page_22_Figure_8.jpeg)

[Back to Views page](#page-1-0)

1. Hard drive LED 2. 2 USB 2.0 ports 3. RJ-45 (Ethernet) port 4. Power LED

- 5. DC power in
- 6. 2 USB 3.0 ports
- 7. HDMI out
- 8. Headphone/Microphone combo jack

# <span id="page-23-0"></span>[Back to Welcome page](#page-0-0)<br> **2 X Bottom View**

![](_page_23_Picture_2.jpeg)

[Back to Views page](#page-1-0)

1. Hard drive LED 2. 2 USB 2.0 ports 3. RJ-45 (Ethernet) port

![](_page_23_Figure_9.jpeg)

4. Power LED

5. DC power in

6. 2 USB 3.0 ports

7. HDMI out

8. Headphone/Microphone combo jack

<span id="page-24-0"></span>![](_page_24_Figure_5.jpeg)

![](_page_24_Picture_2.jpeg)

1. Hard drive LED 2. 2 USB 2.0 ports 3. RJ-45 (Ethernet) port 4. Power LED 5. DC power in 6. 2 USB 3.0 ports 7. HDMI out

8. Headphone/Microphone combo jack

![](_page_24_Picture_8.jpeg)

# <span id="page-25-0"></span>[Back to Welcome page](#page-0-0)<br> **3 X Bottom View**

![](_page_25_Picture_2.jpeg)

![](_page_25_Picture_6.jpeg)

1. Hard drive LED 2. 2 USB 2.0 ports 3. RJ-45 (Ethernet) port 4. Power LED 5. DC power in 6. 2 USB 3.0 ports 7. HDMI out 8. Headphone/Microphone combo jack

[1 X](#page-20-0) [2 X](#page-21-0) 3 X [4 X](#page-29-0)

# <span id="page-26-0"></span>[Back to Welcome page](#page-0-0)<br>
Back to Welcome page<br>
Back to Welcome page

![](_page_26_Picture_2.jpeg)

![](_page_26_Figure_10.jpeg)

[Back to Views page](#page-1-0)

1. Hard drive LED 2. 2 USB 2.0 ports

- 3. RJ-45 (Ethernet) port
- 4. Power LED
- 5. DC power in
- 6. 2 USB 3.0 ports
- 7. HDMI out
- 8. Headphone/Microphone combo jack

# <span id="page-27-0"></span>[Back to Welcome page](#page-0-0)<br> **3 X Bottom View**

![](_page_27_Picture_2.jpeg)

[Back to Views page](#page-1-0)

1. Hard drive LED 2. 2 USB 2.0 ports 3. RJ-45 (Ethernet) port

![](_page_27_Figure_9.jpeg)

4. Power LED

5. DC power in

6. 2 USB 3.0 ports

7. HDMI out

8. Headphone/Microphone combo jack

<span id="page-28-0"></span>![](_page_28_Figure_5.jpeg)

[Back to Views page](#page-1-0)

![](_page_28_Picture_2.jpeg)

1. Hard drive LED 2. 2 USB 2.0 ports 3. RJ-45 (Ethernet) port 4. Power LED 5. DC power in 6. 2 USB 3.0 ports 7. HDMI out

8. Headphone/Microphone combo jack

![](_page_28_Picture_7.jpeg)

<span id="page-29-0"></span>![](_page_29_Picture_2.jpeg)

![](_page_29_Picture_4.jpeg)

![](_page_30_Picture_2.jpeg)

![](_page_30_Picture_4.jpeg)

<span id="page-31-0"></span>![](_page_31_Picture_2.jpeg)

![](_page_31_Picture_5.jpeg)

[Back to Views page](#page-1-0)

![](_page_32_Picture_2.jpeg)

[Back to Views page](#page-1-0)

1. Hard drive LED 2. 2 USB 2.0 ports 3. RJ-45 (Ethernet) port 4. Power LED 5. DC power in 6. 2 USB 3.0 ports 7. HDMI out 8. Headphone/Microphone combo jack [1 X](#page-20-0) [2 X](#page-22-0) [3 X](#page-26-0) 4 X

![](_page_32_Picture_5.jpeg)

<span id="page-33-0"></span>![](_page_33_Picture_2.jpeg)

[Back to Views page](#page-1-0)

1. Hard drive LED 2. 2 USB 2.0 ports 3. RJ-45 (Ethernet) port

![](_page_33_Figure_9.jpeg)

4. Power LED

5. DC power in

6. 2 USB 3.0 ports

7. HDMI out

8. Headphone/Microphone combo jack

[Back to Views page](#page-1-0)

![](_page_34_Figure_5.jpeg)

![](_page_34_Picture_2.jpeg)

1. Hard drive LED 2. 2 USB 2.0 ports 3. RJ-45 (Ethernet) port 4. Power LED 5. DC power in 6. 2 USB 3.0 ports 7. HDMI out

8. Headphone/Microphone combo jack

![](_page_34_Picture_8.jpeg)

<span id="page-35-0"></span>![](_page_35_Picture_2.jpeg)

[Back to Views page](#page-1-0)

1. Hard drive LED 2. 2 USB 2.0 ports 3. RJ-45 (Ethernet) port 4. Power LED 5. DC power in 6. 2 USB 3.0 ports 7. HDMI out 8. Headphone/Microphone combo jack

[1 X](#page-20-0) [2 X](#page-24-0) [3 X](#page-28-0) 4 X

![](_page_35_Picture_7.jpeg)

![](_page_36_Picture_2.jpeg)

![](_page_36_Picture_4.jpeg)

![](_page_37_Picture_2.jpeg)

![](_page_37_Picture_6.jpeg)

1. Hard drive LED 2. 2 USB 2.0 ports 3. RJ-45 (Ethernet) port 4. Power LED 5. DC power in 6. 2 USB 3.0 ports 7. HDMI out 8. Headphone/Microphone combo jack

![](_page_37_Picture_73.jpeg)

 $\mathcal{L}$ 

an Ei

ाहा

E